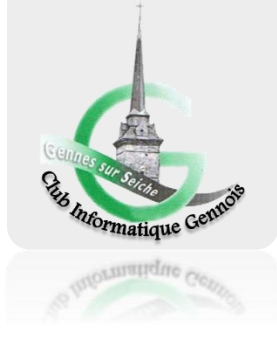

## FICHE D'INSCRIPTION ADHÉRENT

## 

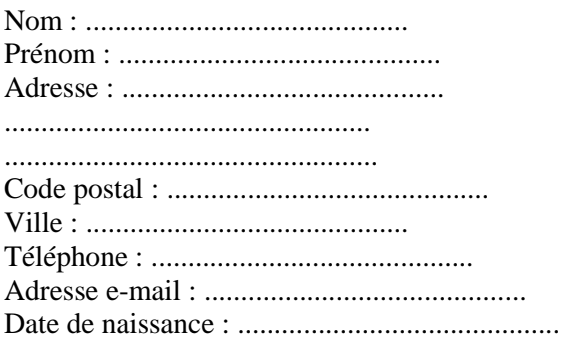

Vos centres d'intérêt (Rayer les mentions inutiles):

Bureautique (pack office / Open Office) Retouche photos Montage vidéo Système d'exploitation (Windows ©, Linux) Sécurité du système / anti-virus / spyware Réseaux sociaux (Facebook, twitter, etc..) Internet / messagerie / Youtube Site internet / Blog Programmation (scratch, java, python, etc..) CV, lettres de motivation, rapport de stage Smartphone, tablette, impression 3D Fonctionnement d'un ordinateur 

Vos disponibilités (Rayer les mentions inutiles) \*:

Mardi de 19h00 à 20h30 : Initiations enfants Mardi de 20h30 à 22h00 : Initiations adultes Mercredi de 17h00 à 20h00 : Sujets libres, projets Jeudi de 19h00 à 20h30 : perfectionnement enfants Jeudi de 20h30 à 22h00 : perfectionnement adultes Samedi de 10h00 à 12h00 : Adultes

Le membre reconnaît avoir pris connaissance du règlement intérieur par signature précédée de la mention manuscrite «lu et approuvé » (Signature d'un parent pour les mineurs)